# **Adobe Photoshop 2020 jb-keygen.exe Activation Code Download [Latest 2022]**

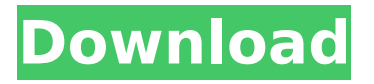

### **Adobe Photoshop 2020 Crack Download [Latest]**

Figure 1. Adobe Photoshop CC 2019. Design by Kristy L. Waters. Illustration by Jessica Walsh. Adobe Photoshop is one of the most used image editing and design programs in the world. It's the tool of choice for companies, photographers, and designers, but there are many little-known tips and tricks to making it even more efficient. This list is meant to be a growing resource, so if you have any suggestions or discoveries, add them to the list or post a comment below. Table of Contents 1. Import from Camera RAW and use the DNG Profile When you import an image into Photoshop, it automatically applies a Camera Raw (CR) profile to the image. Normally, Photoshop gives you options for setting the image's white balance, resolution, and gamma, but you can choose from a DNG profile instead of a CR profile. A DNG profile is essentially the same as a CR profile, but with some differences. If you are using Photoshop on a computer running Windows, you can import a DNG profile using either Windows 10 or later, or a Mac running OS 10.11.5 or later. When you import a DNG profile, your camera settings, such as white balance and resolution, are preserved. If you want to import a raw file into Photoshop, use a DNG profile as the default or use a CR profile and later change the default to a DNG profile. You can also import a DNG file directly into your camera by using the DNG Profile option on your camera. If you do this, the camera's settings, such as white balance and resolution, are preserved. To import a DNG profile from a camera, refer to your camera manual for instructions. Figure 2. You can import DNG profiles from the camera directly into Photoshop. Importing a RAW file into Photoshop and creating a DNG profile In this example, the white balance and resolution have been set to auto. Figure 3. You can import a RAW file into Photoshop and create a DNG profile. Create a DNG profile that matches the color of the main subject You can import a RAW file into Photoshop and create a DNG profile that matches the color of the main subject. This is a useful step in image editing because you can fine-tune the white balance, resolution, and gamma settings to match the

#### **Adobe Photoshop 2020 Crack Serial Key Free [Updated]**

Type: Cost \$ Buy at: Price \$ 4.0 5.0 Great Great Accessories/Extras: Excellent, Excellent Excellent, Excellent User Satisfaction: Excellent, Excellent Excellent,

Excellent Why do I Need Photoshop? 3.0 5.0 Good Good Likelihood of upgrading in the near future: Likely, Likely Likely, Likely Download Digital Photographs from SlideShare The computer has become so much integrated into our lives that the question "what is it" has become so redundant. We no longer think of a computer as a thing we manipulate with a mouse. We think of it as an integrated part of our daily lives. If, from time to time, we need to use a computer to perform an action, it no longer feels like a personal computer. It feels like an appliance that does the job better than any other appliance. Whether you are a photographer, graphic designer, web designer or mememaker, Photoshop is part of the basic toolset that anyone from these groups should have in their toolbox. Introduction to Photoshop 1.0 5.0 Poor Poor Likelihood of upgrading in the near future: Likely, Likely Likely, Likely An image is one of the cornerstones of any good project. It can express everything about the concept and theme you are trying to convey, from design to social media. If you have ever tried to explain to a client what you do for work, you know how important it is to be able to show them something that shows what you do. Photoshop is one of the most important programs for creating images. It allows for taking photos, creating web pages or social media graphics, experimenting with retouching, as well as creating professional-quality images. There is no other program that can do everything Photoshop can. Who Uses Photoshop? Adobe Photoshop is used by photographers to edit and retouch photos. The most common use is to darken or change the color of parts of a photo such as the face, the sky, or the flowers, but there are many other things you can do with it. The program has features that allow you to create graphics for web pages, create posters, or even animate your own moving 388ed7b0c7

### **Adobe Photoshop 2020 [Win/Mac] (2022)**

Q: How do I add my own keyboard shortcuts to a custom dock panel? I am creating my own dock panel using the handy QuickLook app. It's using a nib-file, so when I try to link my own keyboard shortcuts to a method in my code, it doesn't work. The closest I can find is the test method - (NSArray\*)keyCommands:(BOOL)firstKey; in the header (com.jk22.QuickLook-Mac) file. When I try to set it to my own method like so  $@$  synthesize myAction= myAction; it says that " myAction" is not used in any interface section. How do I add it to the top of the list? I can't find anything in the interface files. A: The problem I was having was solved by using the custom dock panel to create another custom dock panel. Inertial sensors, in which an inertial mass is provided to a sensing element, are used in a number of applications. For example, in an inertial sensor capable of sensing linear acceleration, an inertial mass is attached to a differential variable capacitor (DVC) to form an inertial mass differential variable capacitor (DVCM). In such inertial sensors, a bias voltage is applied between the two variable capacitors. In addition, an external excitation signal is applied to vibrate the DVCM, and the magnitude of an electric current passing between the two variable capacitors is measured. Based on the magnitude of the electric current, the linear acceleration of the inertial mass is determined. In inertial sensors, such as those used in a navigation system or a car collision avoidance system, a low-noise linear acceleration measurement is important. In a conventional inertial sensor, a shield is formed around a differential variable capacitor (DVCM) to prevent a low-frequency noise from being generated by a leakage current of the differential variable capacitor (DVCM). Thus, the conventional inertial sensor can reduce a noise caused by the differential variable capacitor (DVCM). However, an external excitation signal is input to the differential variable capacitor (DVCM) from an exterior, and the shield is likely to cause a noise response. Accordingly, an improvement in measurement accuracy is difficult to achieve

#### **What's New In Adobe Photoshop 2020?**

Q: Function input stack trace I am using an older version of MATLAB, and was wondering if there are new ways to handle stack traces in stack traces. Currently I use these in my function to do so function  $b = myFunc(a) b = a$ ; stacktrace; stacktrace; stacktrace; % do some stuff return end I am wondering if there are new ways of handling these output errors. Sometimes my function will output multiple information to the

console at once, and I would like to do something with it if it is an error. A: stacktrace returns a vector, with the two most useful properties being to pass these back to the calling function (as to be in the result of return) and stackindex. Each line is a separate frame (this is different from cell arrays). What you want to do with them is up to you. However, if it is only that the function exists, the usual way to handle this is with warning off stacktrace; then all further warnings and informational messages will be suppressed. [EDIT] Since using stacktrace in the same function doesn't provide this functionality, I suggest not using it at all. President Trump on Monday warned that he might close the government over the ongoing stalemate over funding for a border wall, but said that he did not want the shutdown, which has been in place for more than a week, to last too long. In a series of early morning tweets, Mr. Trump complained that Democratic senators rebuffed House Speaker Nancy Pelosi (D., Calif.), who wanted the support of her entire caucus to approve a spending bill providing \$5 billion for border security. Democrats refused to budge, even though the House already approved the measure in March. "I could have waited, but I didn't want to wait," Mr. Trump said of the border wall. "I am asking all learned professionals, both in and out of government, to weigh in and advise me on how to get a better deal for our GREAT American Citizens." .@SenSchumer has failed to produce. He should be very proud of himself and the spineless Democrats! The Shutdown has been going on for months, and people are tired of it. We will be making a long payment on the 19th. — Donald J. Trump

## **System Requirements:**

Microsoft Windows 7/8/10 - Intel CPU (not to exceed 4GB RAM) ANDROID: 2.3.3 and up Requirements: Minimum 2.3.3 Android smartphone or tablet. Minimum 2.3.3 Android smartphone or tablet. Minimum 1,5 GB available storage space. Available storage space. Required Jellybean version (v4.1.2), Version (v4.1.2), ADB tools installation (v2.0.1 or higher). Installer "

[https://greenearthcannaceuticals.com/adobe-photoshop-2021-version-](https://greenearthcannaceuticals.com/adobe-photoshop-2021-version-22-1-1-crack-keygen-with-license-key-free-final-2022/)[22-1-1-crack-keygen-with-license-key-free-final-2022/](https://greenearthcannaceuticals.com/adobe-photoshop-2021-version-22-1-1-crack-keygen-with-license-key-free-final-2022/) [https://boucanier.ca/wp](https://boucanier.ca/wp-content/uploads/2022/07/Photoshop_CC_Latest.pdf)[content/uploads/2022/07/Photoshop\\_CC\\_Latest.pdf](https://boucanier.ca/wp-content/uploads/2022/07/Photoshop_CC_Latest.pdf) [https://www.2tmstudios.com/photoshop-cc-2015-jb-keygen-exe-torrent](https://www.2tmstudios.com/photoshop-cc-2015-jb-keygen-exe-torrent-free-x64-updated-2022/)[free-x64-updated-2022/](https://www.2tmstudios.com/photoshop-cc-2015-jb-keygen-exe-torrent-free-x64-updated-2022/) <https://shobeklobek.com/photoshop-2022-version-23-1-1/> <http://shop.chatredanesh.ir/?p=52835> [https://calibikemedia.s3.us-west-1.amazonaws.com/wp](https://calibikemedia.s3.us-west-1.amazonaws.com/wp-content/uploads/2022/07/04232253/imbrand.pdf)[content/uploads/2022/07/04232253/imbrand.pdf](https://calibikemedia.s3.us-west-1.amazonaws.com/wp-content/uploads/2022/07/04232253/imbrand.pdf) [http://ampwebsitedesigner.com/2022/07/05/adobe-photoshop-2021-ve](http://ampwebsitedesigner.com/2022/07/05/adobe-photoshop-2021-version-22-4-2-keygen-only-license-code-keygen-download-win-mac/) [rsion-22-4-2-keygen-only-license-code-keygen-download-win-mac/](http://ampwebsitedesigner.com/2022/07/05/adobe-photoshop-2021-version-22-4-2-keygen-only-license-code-keygen-download-win-mac/) [https://thecryptowars.com/adobe-photoshop-cc-2018-crack-keygen](https://thecryptowars.com/adobe-photoshop-cc-2018-crack-keygen-product-key-full-for-windows-updated-2022/)[product-key-full-for-windows-updated-2022/](https://thecryptowars.com/adobe-photoshop-cc-2018-crack-keygen-product-key-full-for-windows-updated-2022/) [https://hanffreunde-braunschweig.de/photoshop-cc-2015-product-key](https://hanffreunde-braunschweig.de/photoshop-cc-2015-product-key-lifetime-activation-code-download-for-pc-3/)[lifetime-activation-code-download-for-pc-3/](https://hanffreunde-braunschweig.de/photoshop-cc-2015-product-key-lifetime-activation-code-download-for-pc-3/) <https://www.gifmao.com/wp-content/uploads/2022/07/nelwkayl.pdf> [http://www.gambians.fi/adobe-photoshop-2022-version-23-0-2-incl](http://www.gambians.fi/adobe-photoshop-2022-version-23-0-2-incl-product-key-free-mac-win/fund-raising/)[product-key-free-mac-win/fund-raising/](http://www.gambians.fi/adobe-photoshop-2022-version-23-0-2-incl-product-key-free-mac-win/fund-raising/) [https://lifemyway.online/wp](https://lifemyway.online/wp-content/uploads/2022/07/Photoshop_2021_Version_2243_2022.pdf)[content/uploads/2022/07/Photoshop\\_2021\\_Version\\_2243\\_2022.pdf](https://lifemyway.online/wp-content/uploads/2022/07/Photoshop_2021_Version_2243_2022.pdf) [https://www.travelrr.com/photoshop-2020-version-21-keygen-exe-free](https://www.travelrr.com/photoshop-2020-version-21-keygen-exe-free-download-mac-win/)[download-mac-win/](https://www.travelrr.com/photoshop-2020-version-21-keygen-exe-free-download-mac-win/) [https://6v9x.com/wp](https://6v9x.com/wp-content/uploads/2022/07/Adobe_Photoshop_2021_Version_2251.pdf)[content/uploads/2022/07/Adobe\\_Photoshop\\_2021\\_Version\\_2251.pdf](https://6v9x.com/wp-content/uploads/2022/07/Adobe_Photoshop_2021_Version_2251.pdf) <http://lourencocargas.com/?p=21323> [https://aposhop-online.de/2022/07/05/photoshop-2021-version-22-0-0](https://aposhop-online.de/2022/07/05/photoshop-2021-version-22-0-0-product-key-and-xforce-keygen-with-key-free-download/) [product-key-and-xforce-keygen-with-key-free-download/](https://aposhop-online.de/2022/07/05/photoshop-2021-version-22-0-0-product-key-and-xforce-keygen-with-key-free-download/)

<https://shodalap.org/wp-content/uploads/2022/07/marrger.pdf> [https://vintriplabs.com/wp-content/uploads/2022/07/Adobe\\_Photoshop](https://vintriplabs.com/wp-content/uploads/2022/07/Adobe_Photoshop_2021_Version_2231_Product_Key_And_Xforce_Keygen__Latest_2022.pdf) [\\_2021\\_Version\\_2231\\_Product\\_Key\\_And\\_Xforce\\_Keygen\\_\\_Latest\\_2022.p](https://vintriplabs.com/wp-content/uploads/2022/07/Adobe_Photoshop_2021_Version_2231_Product_Key_And_Xforce_Keygen__Latest_2022.pdf) [df](https://vintriplabs.com/wp-content/uploads/2022/07/Adobe_Photoshop_2021_Version_2231_Product_Key_And_Xforce_Keygen__Latest_2022.pdf)

[https://nimalanisanta.shop/adobe-photoshop-2022-version-23-4-1-jb](https://nimalanisanta.shop/adobe-photoshop-2022-version-23-4-1-jb-keygen-exe/)[keygen-exe/](https://nimalanisanta.shop/adobe-photoshop-2022-version-23-4-1-jb-keygen-exe/)

[https://diontalent.nl/2022/07/05/adobe-](https://diontalent.nl/2022/07/05/adobe-photoshop-2021-version-22-4-3-keygen-exe-latest/)

[photoshop-2021-version-22-4-3-keygen-exe-latest/](https://diontalent.nl/2022/07/05/adobe-photoshop-2021-version-22-4-3-keygen-exe-latest/)

<http://yorunoteiou.com/?p=564911>

[https://smartpolisforums.com/wp-](https://smartpolisforums.com/wp-content/uploads/2022/07/Photoshop_2022_.pdf)

[content/uploads/2022/07/Photoshop\\_2022\\_.pdf](https://smartpolisforums.com/wp-content/uploads/2022/07/Photoshop_2022_.pdf)

<http://montehogar.com/?p=29975>

[https://landskronacityguide.com/wp-](https://landskronacityguide.com/wp-content/uploads/2022/07/Adobe_Photoshop_CC_2019.pdf)

[content/uploads/2022/07/Adobe\\_Photoshop\\_CC\\_2019.pdf](https://landskronacityguide.com/wp-content/uploads/2022/07/Adobe_Photoshop_CC_2019.pdf)

[https://shobeklobek.com/photoshop-2021-version-22-3-1-keygen-crack](https://shobeklobek.com/photoshop-2021-version-22-3-1-keygen-crack-setup-3264bit-final-2022/)[setup-3264bit-final-2022/](https://shobeklobek.com/photoshop-2021-version-22-3-1-keygen-crack-setup-3264bit-final-2022/)

[https://oceanofcourses.com/photoshop-cs3-keygen-generator-product](https://oceanofcourses.com/photoshop-cs3-keygen-generator-product-key-free-for-home-windows-2022/)[key-free-for-home-windows-2022/](https://oceanofcourses.com/photoshop-cs3-keygen-generator-product-key-free-for-home-windows-2022/)

[https://trello.com/c/AmT7J84o/83-adobe-photoshop-2021-version-224](https://trello.com/c/AmT7J84o/83-adobe-photoshop-2021-version-224-with-license-key-serial-key-free-updated-2022) [with-license-key-serial-key-free-updated-2022](https://trello.com/c/AmT7J84o/83-adobe-photoshop-2021-version-224-with-license-key-serial-key-free-updated-2022)

<https://loneoak.ms/wp-content/uploads/2022/07/meajam.pdf>

[http://feelingshy.com/photoshop-2022-version-23-0-patch-with-serial](http://feelingshy.com/photoshop-2022-version-23-0-patch-with-serial-key-free-2/)[key-free-2/](http://feelingshy.com/photoshop-2022-version-23-0-patch-with-serial-key-free-2/)

<https://wakelet.com/wake/p6hUKG1lgYFwSw-G42-ab>